## **Clever**

## **TeachHub**: Teacher Login Guide

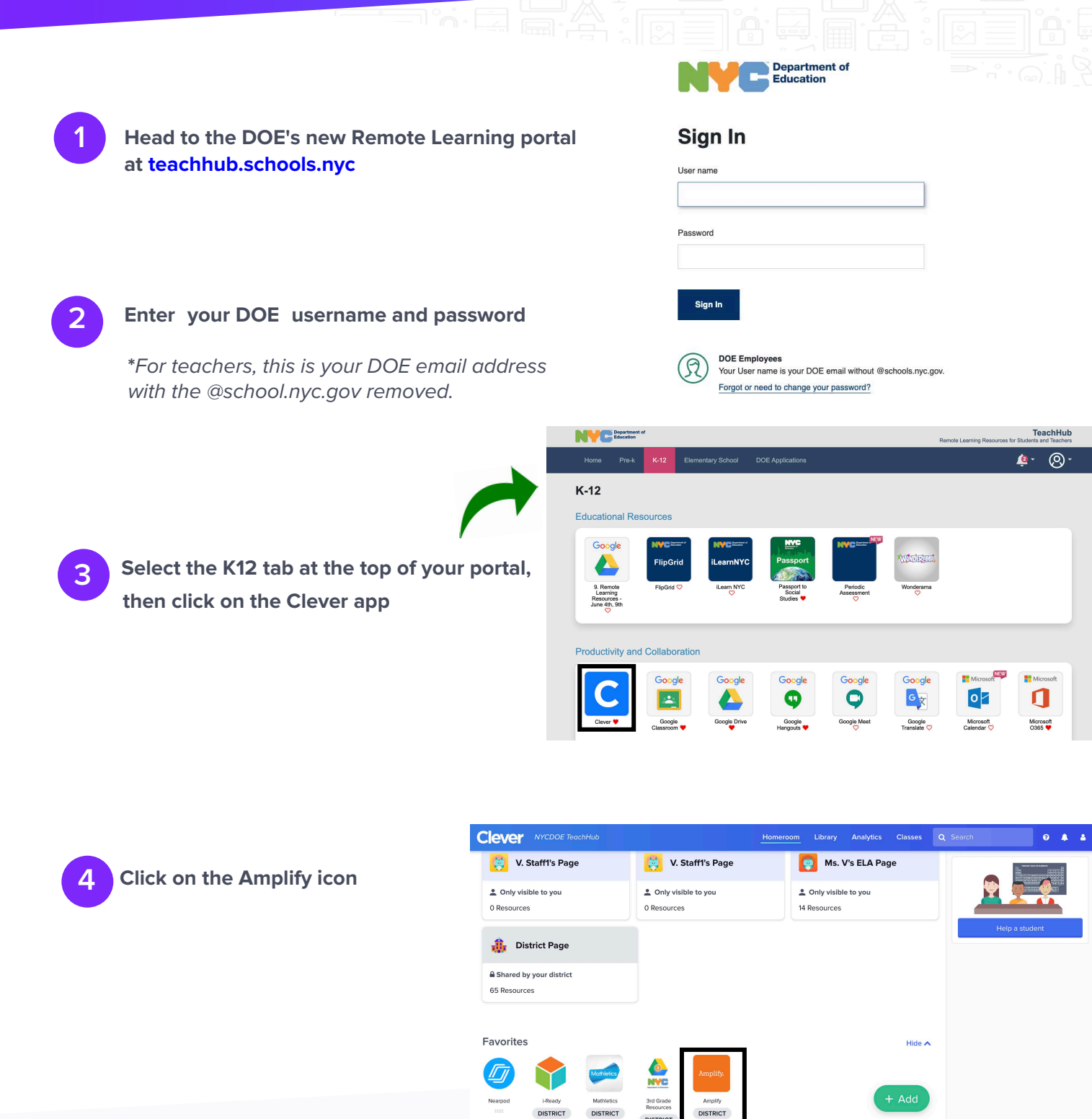

**Clever** Questions? Visit support.clever.com.

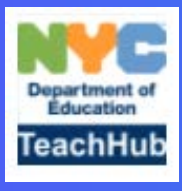